# How to Start Investing in Cryptocurrency for Absolute Beginners - Invest in the Future

Cryptocurrency is a digital or virtual currency that uses cryptography for security. It is decentralized, meaning it is not subject to government or financial institution control. Cryptocurrency is often used to purchase goods and services online, and it can also be traded for profit.

If you are interested in investing in cryptocurrency, there are a few things you need to know. First, you need to choose a cryptocurrency exchange. There are many different exchanges to choose from, so it is important to do your research and find one that is reputable and secure.

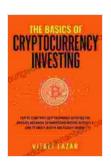

The Basics of Cryptocurrency Investing: How to Start with Cryptocurrency Investing for Absolute Beginners. Invest in Bitcoin & Altcoins. How to Create ... Passive Income! (Digital Currency Mastery) by Vitali Lazar

★★★★★ 4.1 out of 5
Language : English
File size : 2214 KB
Text-to-Speech : Enabled
Screen Reader : Supported
Enhanced typesetting : Enabled
Print length : 49 pages
Lending : Enabled

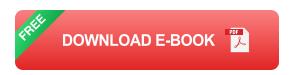

Once you have chosen an exchange, you need to create an account. You will need to provide your personal information, such as your name,

address, and email address. You will also need to create a password.

Once your account is created, you can begin depositing funds. You can do this by linking your bank account or by using a credit card. Once you have deposited funds, you can begin trading cryptocurrency.

There are many different cryptocurrencies to choose from, so it is important to do your research and find one that you believe in. Some of the most popular cryptocurrencies include Bitcoin, Ethereum, and Litecoin.

When you are investing in cryptocurrency, it is important to remember that the market is volatile. The price of cryptocurrency can fluctuate wildly, so it is important to be prepared for losses. It is also important to only invest money that you can afford to lose.

If you are new to investing in cryptocurrency, it is important to start slowly. Start by investing a small amount of money, and then gradually increase your investment as you become more comfortable with the market.

Here are some tips for investing in cryptocurrency for beginners:

- Do your research. Before you invest in any cryptocurrency, it is important to do your research and understand the risks involved.
- Choose a reputable exchange. There are many different cryptocurrency exchanges to choose from, so it is important to do your research and find one that is reputable and secure.
- Create a secure password. When you create an account on a cryptocurrency exchange, it is important to create a strong password that will help to protect your account from hackers.

- Only invest money that you can afford to lose. The cryptocurrency market is volatile, so it is important to only invest money that you can afford to lose.
- Start slowly. When you are first starting out, it is important to start slowly and gradually increase your investment as you become more comfortable with the market.

Investing in cryptocurrency can be a great way to grow your wealth, but it is important to remember that the market is volatile. It is important to do your research and understand the risks involved before you invest any money.

If you are ready to start investing in cryptocurrency, there are a few things you should do:

- Choose a cryptocurrency exchange that is reputable and secure.
- Create an account on the exchange and provide your personal information.
- Deposit funds into your account.
- Start trading cryptocurrency.

Investing in cryptocurrency can be a great way to grow your wealth, but it is important to remember that the market is volatile. It is important to do your research and understand the risks involved before you invest any money.

#### Here are some additional resources that you may find helpful:

- Coinbase
- Binance

#### Kraken

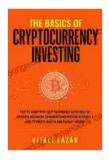

The Basics of Cryptocurrency Investing: How to Start with Cryptocurrency Investing for Absolute Beginners. Invest in Bitcoin & Altcoins. How to Create ... Passive Income! (Digital Currency Mastery) by Vitali Lazar

4.1 out of 5

Language : English

File size : 2214 KB

Text-to-Speech : Enabled

Screen Reader : Supported

Enhanced typesetting : Enabled

Print length : 49 pages

Lending : Enabled

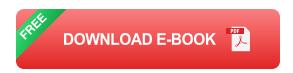

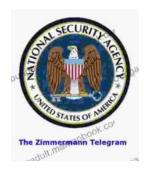

## Unveiling the Zimmermann Telegram: A Pivotal Document in World War I

The Zimmermann Telegram, a diplomatic communication sent in January 1917, stands as a pivotal document that profoundly influenced the course of World War I. This...

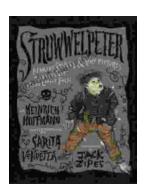

### Fearful Stories and Vile Pictures to Instruct Good Little Folks: A Timeless Classic in Children's Literature

In the annals of children's literature, few works have left such an enduring mark as "Fearful Stories and Vile Pictures to Instruct Good Little Folks." First published in the...